## BASIC ERP ARCHITECTURE

Skorkovský, KPH, ESF MU, Brno

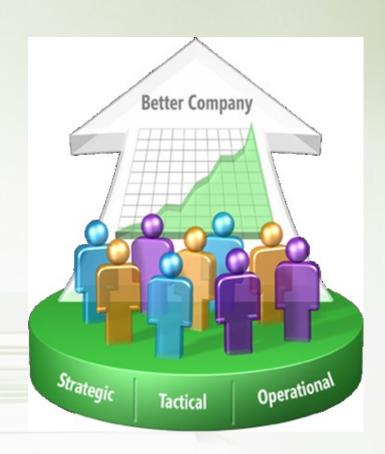

## Simplified schema of ERP usage

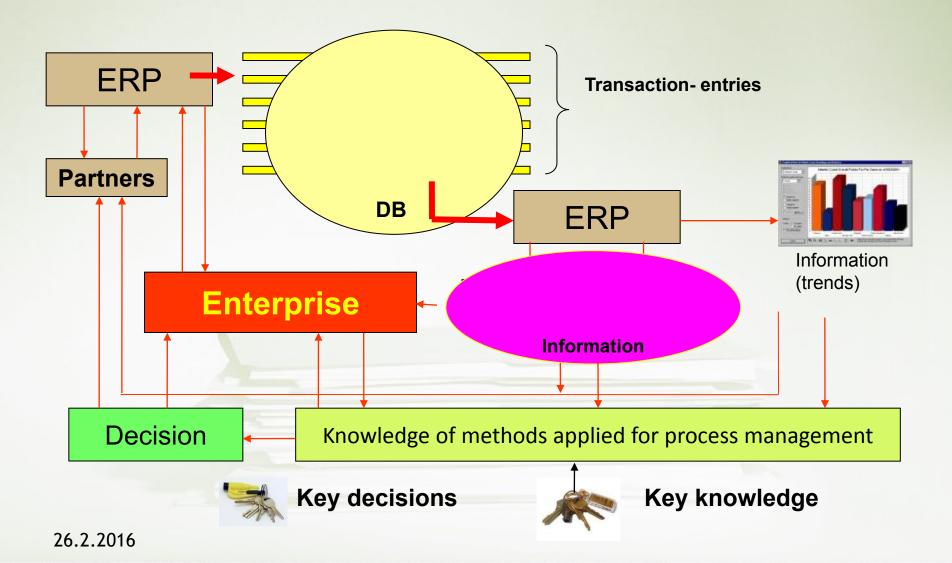

### Methods

- Theory of constraint
- Critical chain
- DBR
- Ishikawa Fishbone Diagram
- Boston matrix and PLC
- Magic Matrix (Gartner)
- Use of ERP analytic tools
- Pareto analysis
- SWOT (basic and advanced)
- MRP,MRP-II,CONWIP,
- Advanced Planning and scheduling
- Linear programming
- Methods of quality management

### What could be controlled...

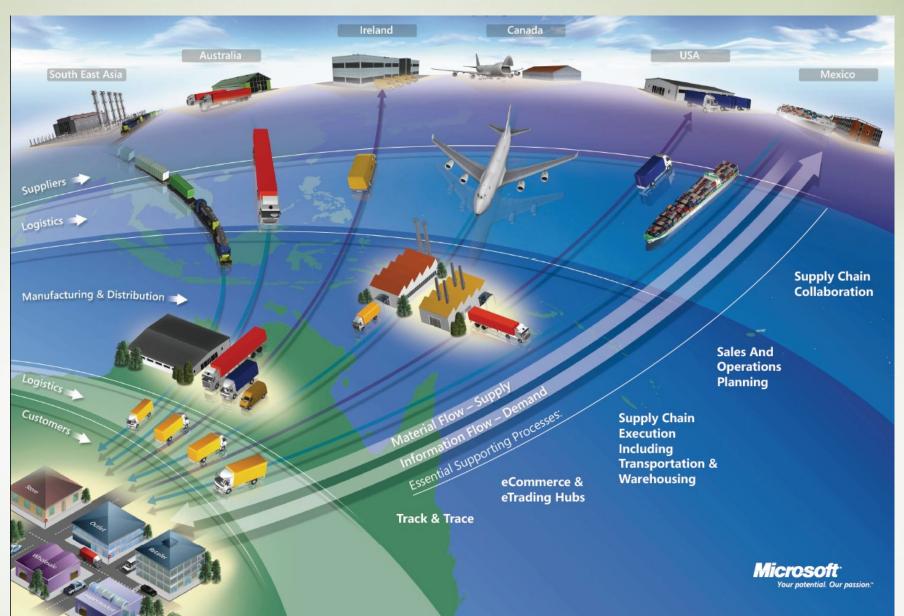

#### **ERP**

The main objective of Enterprise Resource Planning, or ERP, is to integrate all departments and functions across a company into a single system by using a common database, the value of which is to be able to have only one correct set of data.

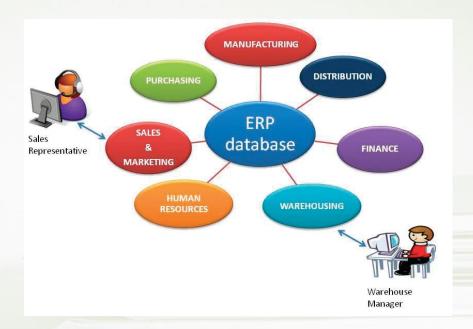

## **Isolated Data Islands**

Accounting Island

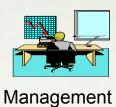

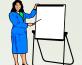

Marketing

Marketing & Sales Islands

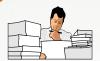

Production Island

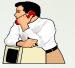

Customer

**Orders** 

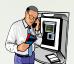

Sales Representatives

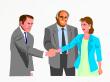

Customers

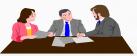

Production

**Planning** 

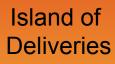

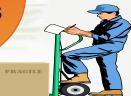

Inventory and Production

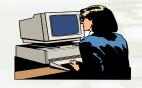

**Quality Management** 

Quality
Management
Island

#### One Solution • One Database • All Microsoft

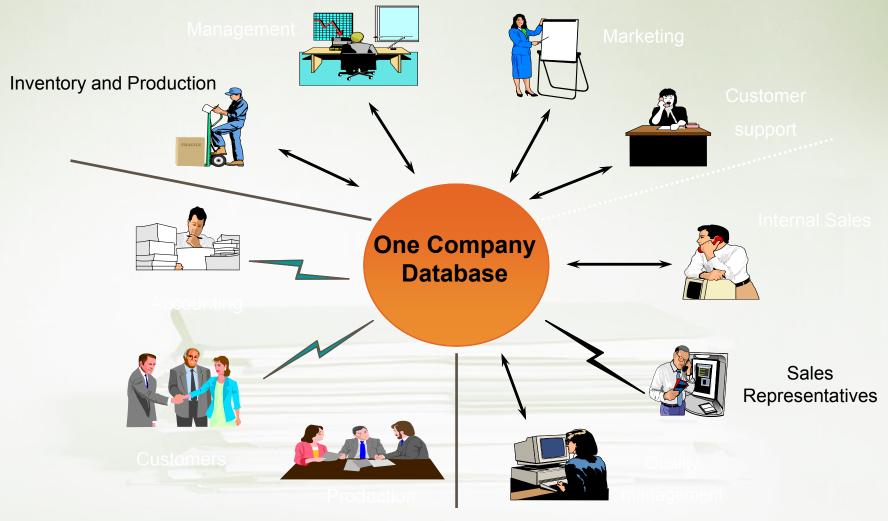

### ISLAND SYSTEMS

For example, records about inventory levels may be found in one database, while customer information may be found in its own separate database. Furthermore, these databases may be "island systems" (operating independently from each other and having no integration with other databases).

## Warehouse data (examples)

- Physical location of items
- Actual stock count
- Number of items on hold (pending quality inspection)

#### Production Data (examples)

- Number of items to be produced
- Number of items already produced
- Capacity

## Sales & Customer Data (examples)

- Open sales orders
- Confirmed sales orders
- Customer information

## From hell to paradise –ERP (see meaning)

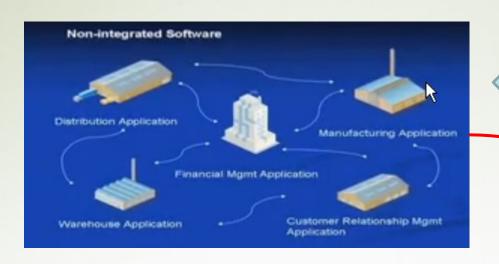

You can change a business in order to copy rigid functions of the software ERP

**Programming** 

You can change a software in order to support your business

Parameter setup

26.2.2016

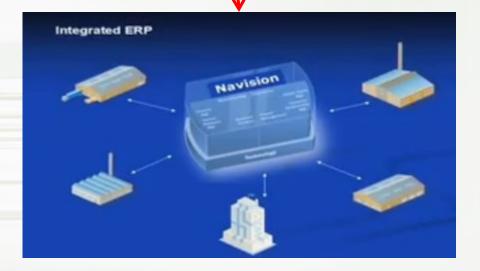

#### **ERP Evaluation and Succes dimensions**

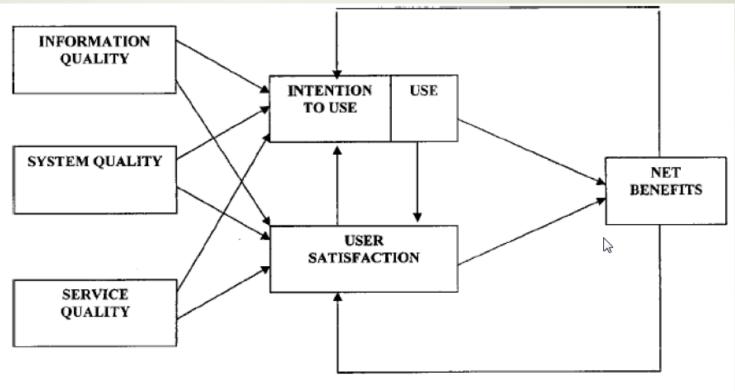

Figure 2.2 Updated DeLone and McLean IS success model (Source: DeLone and McLean 2003, p.24)

## Components of ERP success

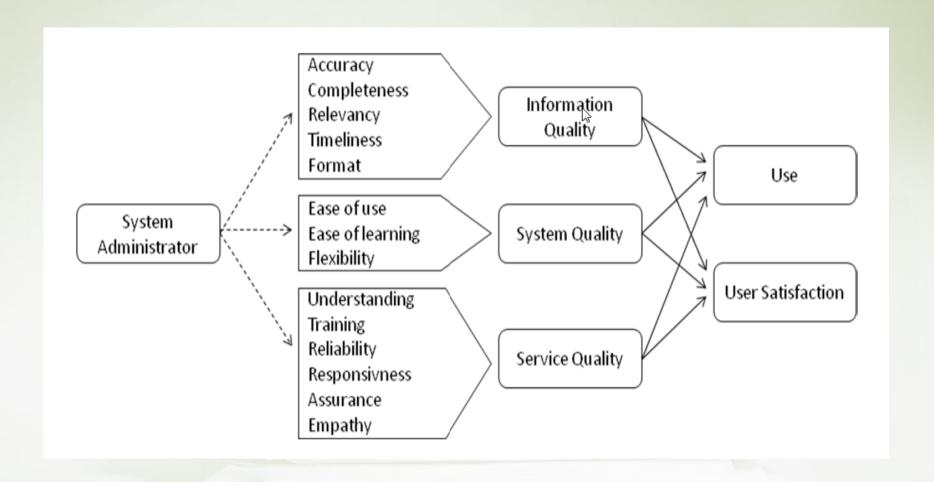

## Information quality

- ☐ **Accuracy** The information in System X is accurate
- ☐ **Completeness** System X provide sufficient information
- ☐ **Timeliness** The information in System X is up-to-date
- □ **Format** The information in System X is presented in a clear way
- □ **Relevancy** System X provide me with the information that I need to do my job

## System quality

- ☐ **Ease of use** System X is easy to use
- ☐ Ease of learning System X is easy to learn

## Service quality

- ☐ **Understanding** I have sufficient understanding about System X
- ☐ **Training** I have gained enough training on how to operate System X
- □ **Reliability** If the Service Support promises to do something by a certain time they will
- ☐ **Responsiveness** The Service Support provide prompt service
- □ **Assurance** The Service Support has adequate knowledge to help me if I experience any problems with System X
- ☐ **Empathy** *The Service Support understands my needs*

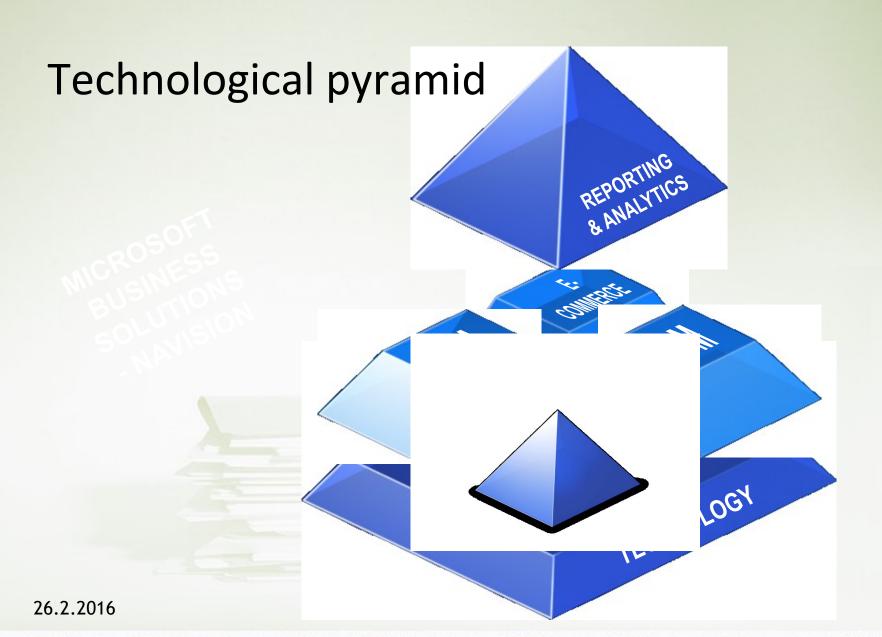

## Integrated homogeneous solution

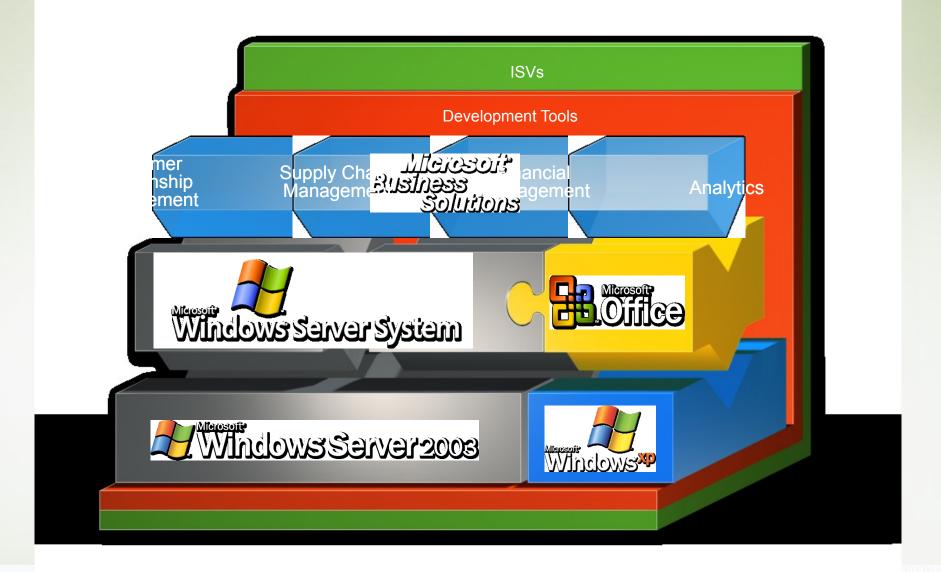

# Unique architecture

**Vertical Solutions Objects** 

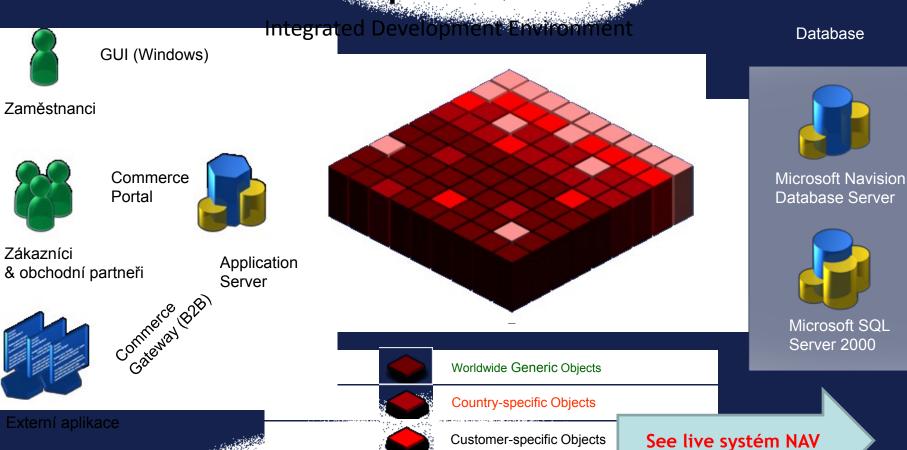

26.2.2016

#### Main form (menu, toolbar, forms)

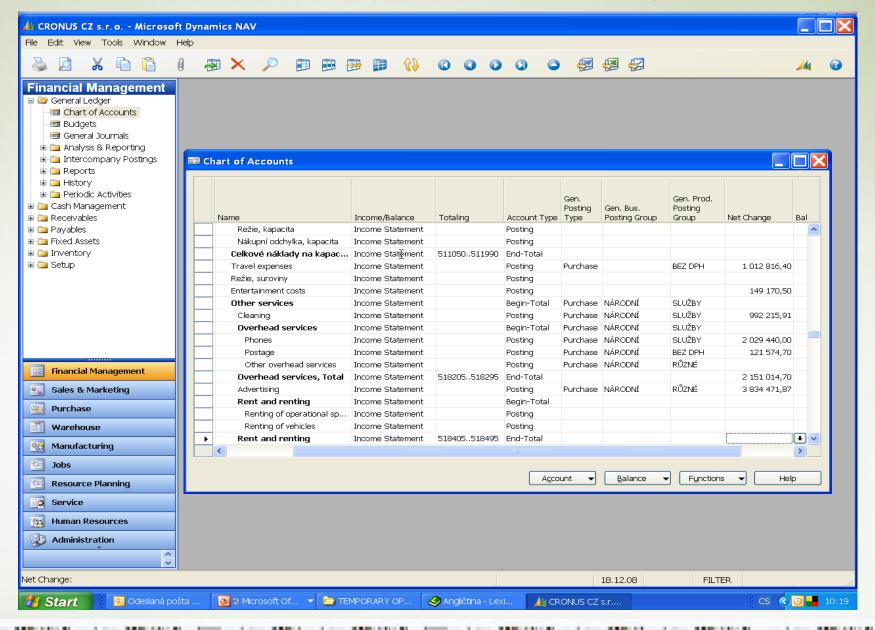

#### Main forms (card, list, form->sub-form)

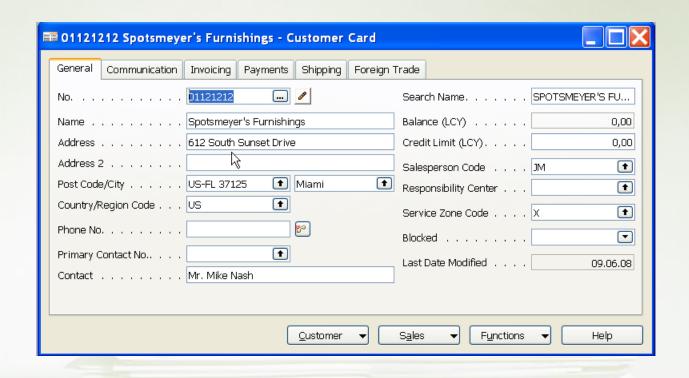

### Main forms (card, list, form->sub-form)

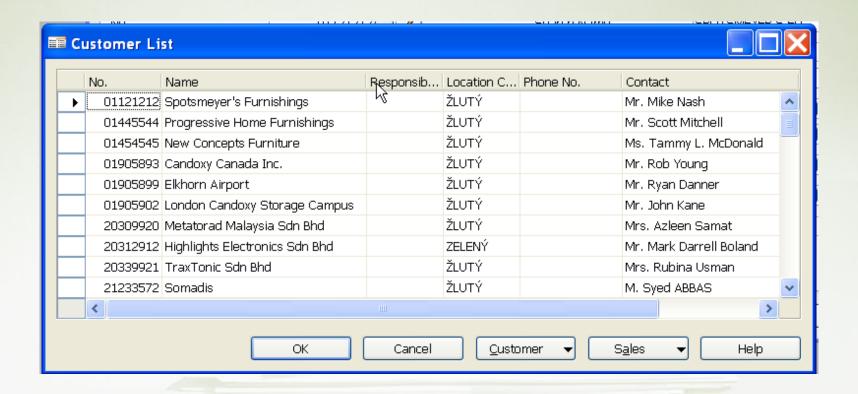

#### Main forms (card, list, form->sub-form) 🛅 101018 New Concepts Furniture - Sales Order Customer Information General Invoicing Shipping Foreign Trade E - Commerce Prepayment Advance Invoice Sell-to Customer 101018 🔐 🥒 Posting Date . . . . . . . 25.01.08 Ship-to Addresses VAT Settlement Date . . . 25.01.08 01454545 Sell-to Customer No. . . . (2)Contacts Order Date . . . . . . . . 25.01.08 Sell-to Contact No. . . . . Document Date . . . . . . 25.01.08 Partner Sell-to Customer Name . . New Concepts Furniture Requested Delivery Date . Bill-to Customer Sell-to Address . . . . . . 705 West Peachtree Street Promised Delivery Date . . Avail. Credit 0 Sell-to Address 2 . . . . . Sell-to Post Code/City. . . US-GA 31772 **●** Atlanta Ouote No. . . . . . . . . External Document No. . . Sell-to Contact . . . . . Ms. Tammy L. McDonald **(+**) Salesperson Code . . . . JM No. of Archived Versions . **(** Campaign No. . . . . . . Reason Code . . . . . . . **(** lacktriangledownResponsibility Center . . . Item Information Purch... Drop Location Reserved Shipment Description Type No. Code Quantity Quantity Item Card ▶ Item 1980-S MOSCOW Swivel Chair, red ZELENÝ Availability (8) What Substitutions (1) Sales Prices (1) Sales Line Dis...

Print |

Help

Order

Functions

Posting.

#### Table->Form principle

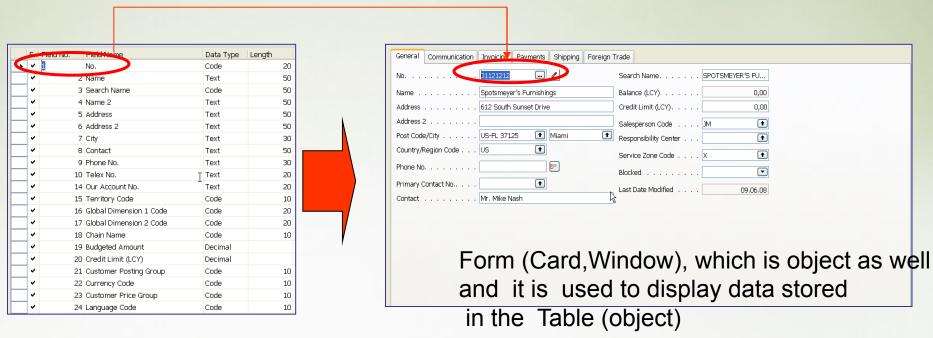

Specification of fields in Table (object)

#### Table X->Table Y relations I. (example)

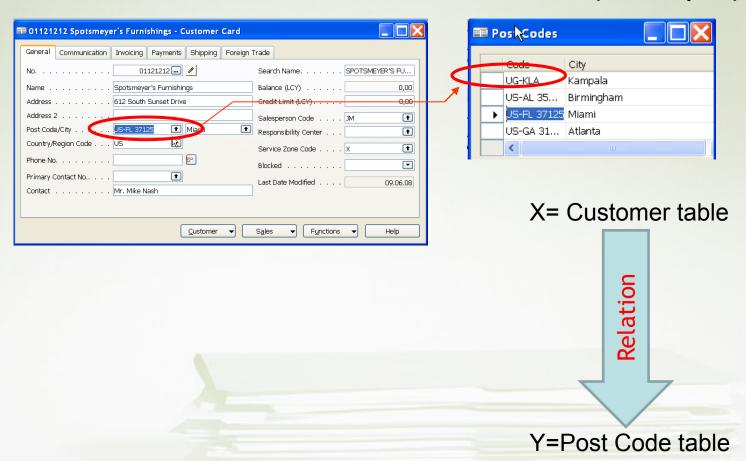

#### Table X->Table Y relations II. (example)

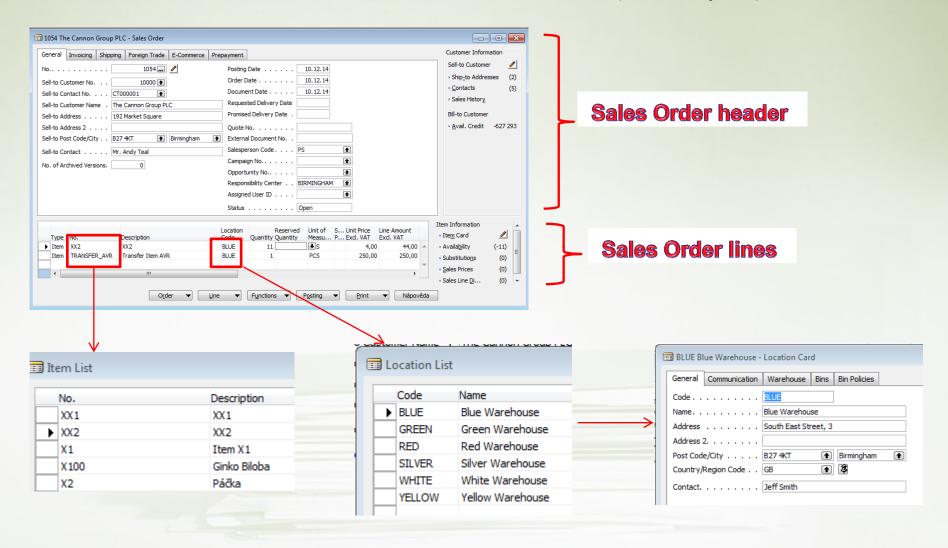

## Relations among tables I

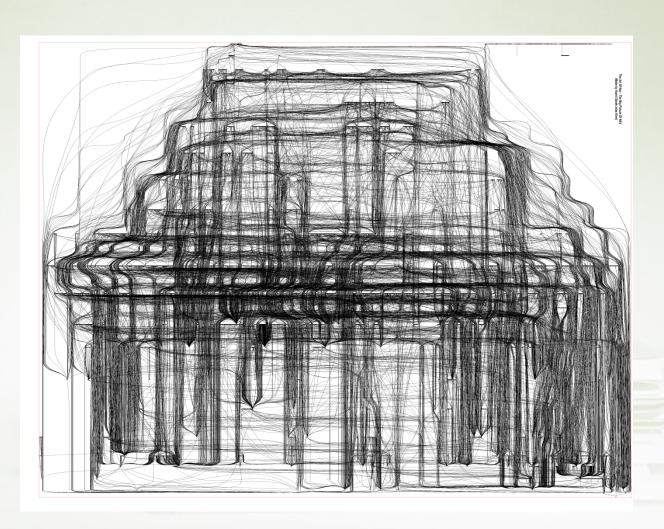

# Relations among tables II

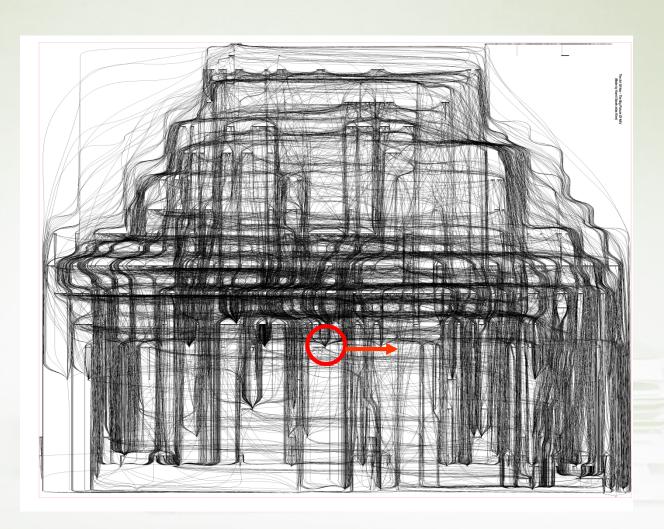

## One table and its relations I

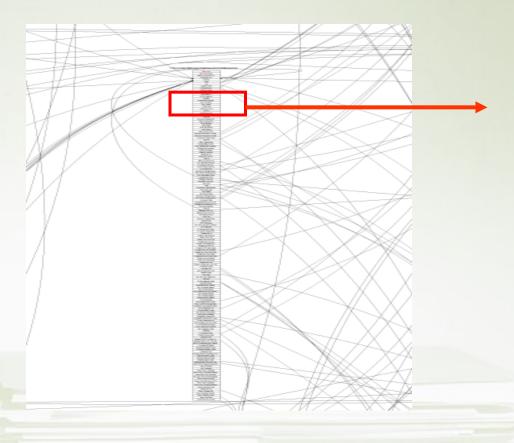

## One table (Sales Line) and its relations II

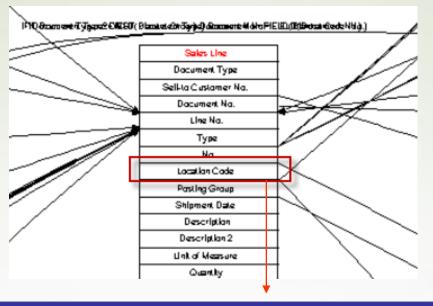

#### **ERP NAV**

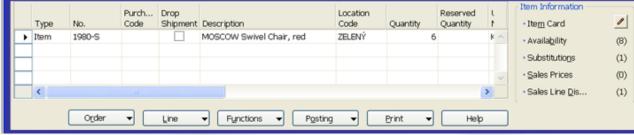

## Microsoft Dynamics NAV Sweet Points

- Windows compatible (menu, command, mutual relations to MS Office,..)
- Security (ID, passwords, roles, protocols)
- Menu and basic modules
- Shorthand keys and HELP
- Multilanguage
- Navigate and calculation (flow) fields, finding the reason why any document was created
- Reports
- Entries, dimensions

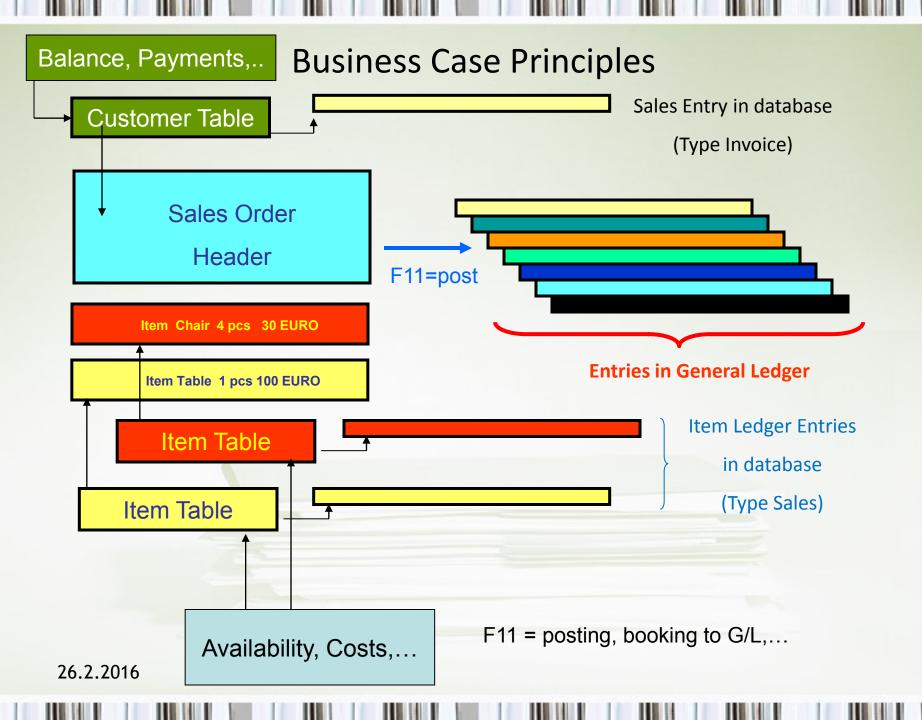

Thanks for your attention